Agência Nacional de Vigilância Sanitária - Anvisa Gerência-geral de Monitoramento de Produtos sob Vigilância Sanitária - GGMON Gerência de Tecnovigilância - GETEC

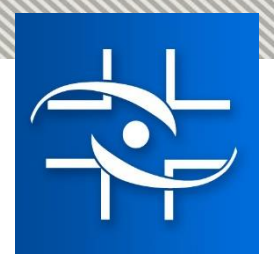

## **Ação de campo em Tecnovigilância Orientações para preenchimento do formulário do Alerta Sanitário**

Brasília, 26 de dezembro de 2022.

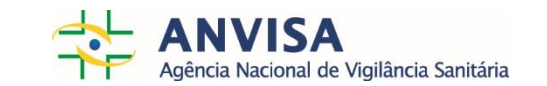

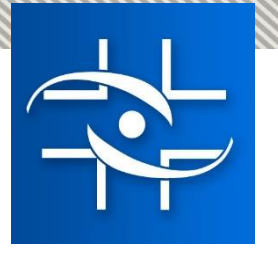

## **Histórico**

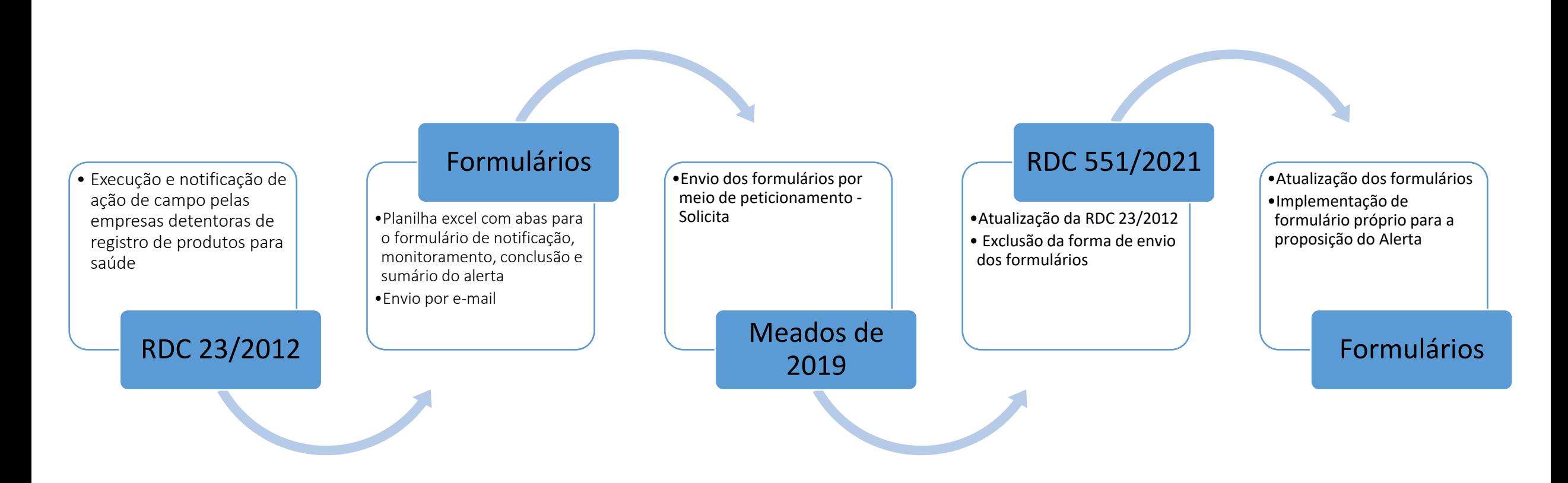

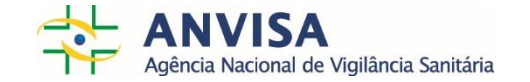

## **Objetivo da Apresentação**

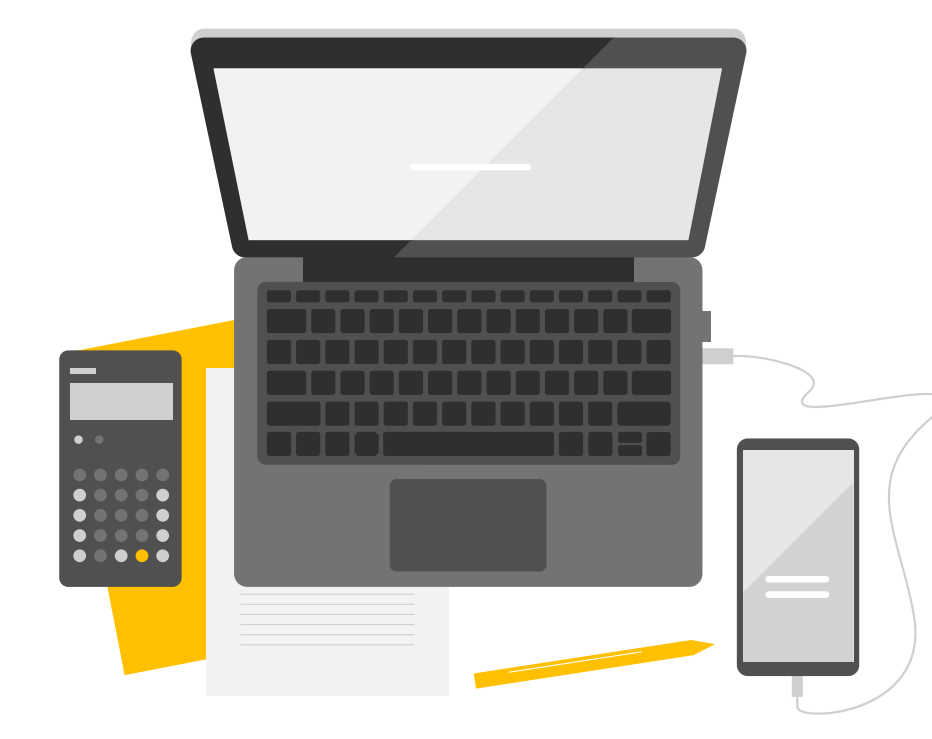

Orientar as empresas detentoras de registro de produtos para saúde em relação ao preenchimento do formulário do Alerta de Tecnovigilância.

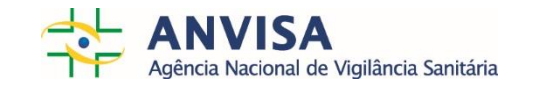

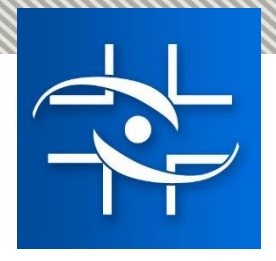

# **Formulário do Alerta de Tecnovigilância – Orientações gerais**

- O formulário está disponível em formato protegido
- Os campos ou partes são autoinstrutivos apresentam as orientações pertinentes
- Todos os campos que permitem edição deverão ser preenchidos pela empresa. Esses campos estão destacados com a cor cinza
- O preenchimento de alguns campos ou partes deles são de preenchimento exclusivo pela Gerência de Tecnovigilância (GETEC)
- O problema que motivou o desencadeamento da ação de campo não pode ser minimizado, mascarado, desqualificado

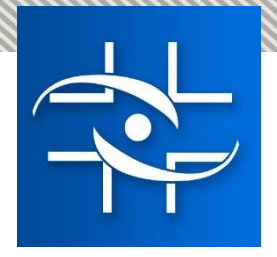

# **Formulário do Alerta de Tecnovigilância – Orientações gerais**

- O formulário não deve ser utilizado como instrumento de propaganda da empresa e ou do produto
- Não devem ser feitas comparações com empresas e produtos concorrentes, como estratégia para desqualificá-los
- O objetivo do Alerta é comunicar aos clientes, profissionais e serviços de saúde, pacientes e outros interessados sobre um risco relacionado ao produto e as medidas a serem tomadas para evitar ou diminuir o risco relacionado

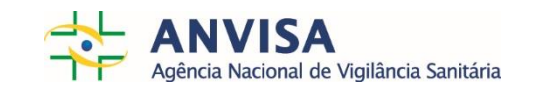

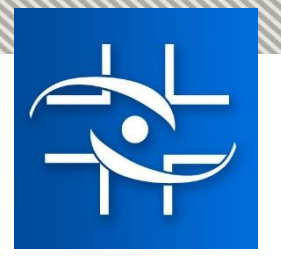

# **Formulário do Alerta de Tecnovigilância Orientações gerais**

Ação de campo em Tecnovigilância

Orientações para preenchimento do formulário do Alerta

• As informações oficiais da regularização do produto no Brasil, registro/notificação estão disponíveis no site da Anvisa - <<https://consultas.anvisa.gov.br/#/saude/>>

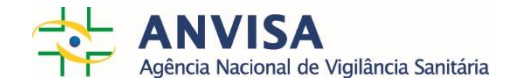

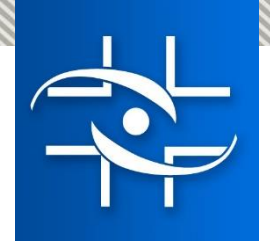

## **Formulário do Alerta de Tecnovigilância Campos do Formulário**

- **Título**
- **Identificação do produto (separar por ponto-e-vírgula)**
- **Problema**
- **Ação**
- **Histórico**
- **Recomendações ao público-alvo**
- **Relacione aqui os anexos do alerta**
- **Alerta de Tecnovigilância/SISTEC**
- **Painéis da Tecnovigilância**
- **Informações Complementares**
- **TAG/Descritores**

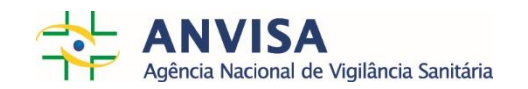

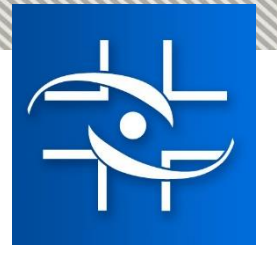

Orientações para preenchimento do formulário do Alerta **Formulário do Alerta de Tecnovigilância** Descrição dos campos - **Título**

Ação de campo em Tecnovigilância

### Título:

Alerta XXXX (Tecnovigilância) - Comunicado da empresa Digite o nome da empresa de acordo com o registrado na ANVISA - Produto Digite o nome comercial do produto de acordo com o registrado na ANVISA - Ação proposta pela empresa: (Ex: Recolhimento, Segregação, Correção em campo, Comunicação e Alterações das instruções de uso) - Chamado do alerta

- Nome da empresa (Razão social)
- Produtos envolvidos (Nome comercial)
- Tipo de ação de campo: recolhimento, correção em campo, comunicação ao cliente, atualização de software, etc
- IMPORTANTE: Utilizar as informações oficiais do registro, que podem ser consultados no site da Anvisa <[https://consultas.anvisa.gov.br/#/saude/>](https://consultas.anvisa.gov.br/#/saude/)

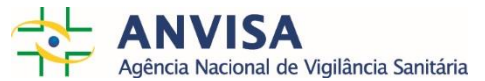

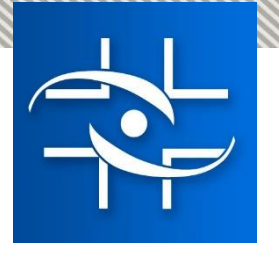

### Orientações para preenchimento do formulário do Alerta **Formulário do Alerta de Tecnovigilância** Descrição dos campos - **Identificação do produto**

Identificação do produto (separar por ponto-e-vírgula):

Nome Comercial: Digite o nome comercial do produto de acordo com o registrado na ANVISA Nome Técnico: Digite o nome técnico do produto de acordo com o registrado na ANVISA. Número de registro/notificação ANVISA: Digite o número do registro/notificação da ANVISA. Tipo de produto: Equipamento médico, material de uso em saúde, produto para diagnóstico invitro (IVD) ou Software como Dispositivo Médico (Software as a Medical Device (SaMD)).

Classe de Risco: Classe de risco do produto (I a IV).

Modelo/apresentação afetado: Modelos afetados pelo problema. Para IVD, usar este campo como sendo apresentação..

Ação de campo em Tecnovigilância

Números de série/lote afetados ou versão de software: Números de lote/série afetados pelo problema. Para Software como dispositivo médico (SaMD), usar este campo para informar a versão de software.

- Informar o nome comercial, nome técnico e classe de risco intrínseco conforme regularizado (registro ou notificação) na Anvisa
- Informar o número do registro/notificação conforme foi regularizado na Anvisa
- Informar a categoria do produtos para saúde Equipamento médico; Material de uso em saúde; Produto para diagnóstico in vitro (IVD); Software como Dispositivo Médico (Software as a Medical Device - SaMD)
- Informar o modelo e ou apresentação do produto afetado pela ação de campo
- Informar o lote e série, ou versão do software do produto afetado pela ação de campo
- IMPORTANTE: Utilizar as informações oficiais da regularização do produto na Anvisa <https://consultas.anvisa.gov.br/#/saude/>

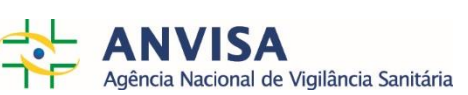

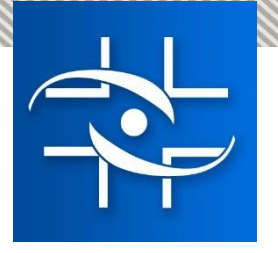

Orientações para preenchimento do formulário do Alerta **Formulário do Alerta de Tecnovigilância** Descrição dos campos **– Problema**

Ação de campo em Tecnovigilância

#### Problema:

(Descrever de forma clara e objetiva o problema identificado com o produto. Caracterize o risco

do uso e suas consequências.) - Utilizar no máximo 1500 caracteres.

Data de identificação do problema pela empresa: XX/XX/XXXX.

- Descrição objetiva e didática com foco no problema que motivou ao desencadeamento da ação de campo
- A descrição não deve conter propaganda da empresa e ou do produto, e tampouco fazer comparações com produtos e empresas concorrentes.
- A empresa não deve minimizar, mascarar e ou desqualificar o problema

IMPORTANTE: O campo permite no máximo de 1.500 caracteres

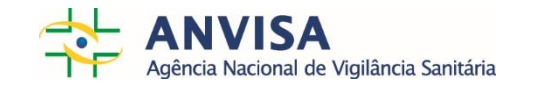

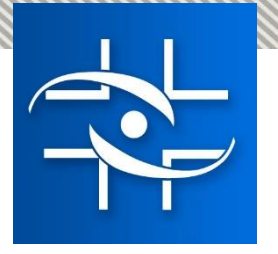

### Orientações para preenchimento do formulário do Alerta **Formulário do Alerta de Tecnovigilância** Descrição dos campos **– Ação**

Ação de campo em Tecnovigilância

### Ação:

Ação de Campo Código Digite o código da ação de campo. sob responsabilidade da empresa Digite o nome da empresa de acordo com o registrado na ANVISA. Ação proposta pela empresa: (Ex: Recolhimento, Segregação, Correção em campo, Comunicação e Alterações das instruções de uso).

- Informar os dados gerais e de rastreabilidade da ação de campo.
- Preencher com o código da ação de campo (esse é o mesmo código informado no Formulário de Notificação).
- Nome da empresa (Razão social)
- Informar o tipo de ação de campo: recolhimento, correção em campo, comunicação ao cliente, atualização de software, etc.
- IMPORTANTE: Utilizar as informações oficiais da regularização do produto na Anvisa <https://consultas.anvisa.gov.br/#/saude/>

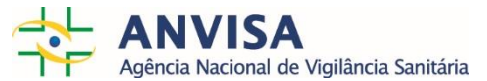

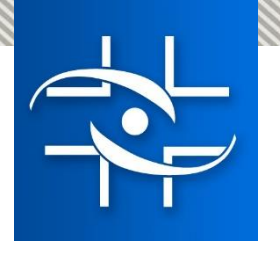

### **Formulário do Alerta de Tecnovigilância** Descrição dos campos **– Histórico** Orientações para preenchimento do formulário do Alerta

Ação de campo em Tecnovigilância

#### Histórico:

Empresa detentora do registro: Digite o nome da empresa de acordo com o registrado na ANVISA - CNPJ: Ex: XX.XXX.XXX/XXXX-XX - Endereço: Digite o endereço da empresa (Endereço, Município, UF, CEP, País). Telefone para contato: Ex: XX X XXXX XXXX Email: Digite aqui o email para contato.

Fabricante do produto: Digite o nome do fabricante de acordo com o registrado na ANVISA -Endereço: Digite o endereço do fabricante - País: Digite o país do fabricante.

- Informar o nome da empresa (Razão social), CNPJ (no padrão informado acima), endereço, telefone e email para contato.
- Informar nome do fabricante (de acordo com o registrado na Anvisa), endereço e país.
- IMPORTANTE: Utilizar as informações oficiais da regularização do produto na Anvisa <https://consultas.anvisa.gov.br/#/saude/>

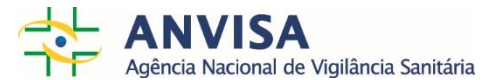

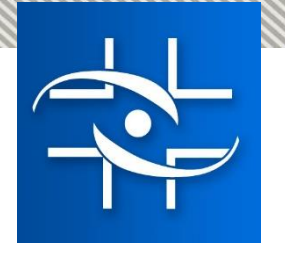

# **Formulário do Alerta de Tecnovigilância** Descrição dos campos **– Recomendações**

#### Recomendações ao público-alvo:

(Utilizar no máximo 1000 caracteres – Se ultrapassar a quantidade máxima de caracteres, remeter à carta ao cliente):

• Descrever as principais orientações e recomendações para os clientes, pacientes, profissionais, serviços de saúde e público-alvo em geral afetados pela ação de campo.

IMPORTANTE: O campo comporta-se no máximo de 1000, caracteres

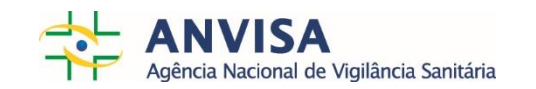

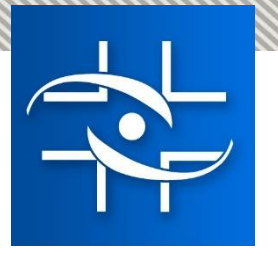

# **Formulário do Alerta de Tecnovigilância** Descrição dos campos **– Anexos**

#### Relacione aqui os anexos do alerta:

(Ex: Carta ao cliente, Carta ao Distribuidor, Formulário de resposta do cliente, Lotes afetados,

- Discriminar os documentos que serão anexados ao alerta, dentre os quais:
	- Carta ao cliente/distribuidor: comunicação feita pelo detentor de registro a profissionais de saúde, pacientes, usuários, setor regulado, outros interessados ou comunidade em geral, cujo objetivo é informar a respeito do risco de ocorrência de evento adverso relacionado ao uso de produto para a saúde (RDC 551 de 2021, Art. 3º, inciso II).
	- Formulário de resposta: documento a ser enviado pelos clientes/profissionais/serviços para auxiliar no controle de comunicações com o detentor do registro sobre a ciência da ação de campo e medidas a serem tomadas.

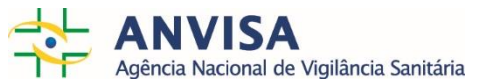

### Orientações para preenchimento do formulário do Alerta **Formulário do Alerta de Tecnovigilância** Descrição dos campos **– TAG/Descritores**

Ação de campo em Tecnovigilância

#### **TAG/Descritores**

Tecnovigilância, Alerta Sanitário,

Produtos para a saúde,

Nome da Empresa: Digite o nome da empresa de acordo com o registrado na ANVISA,

Produto: Digite o nome do produto de acordo com o registrado na ANVISA,

Registro/Notificação na ANVISA: Digite o número de registro na ANVISA,

- Informar o nome da empresa (Razão social), nome comercial do produto e o número do registro
- Essas TAG/Descritores proporcionam a busca de alertas, no site da Anvisa
- IMPORTANTE: Utilizar as informações oficiais da regularização do produto na Anvisa <https://consultas.anvisa.gov.br/#/saude/>

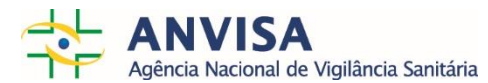

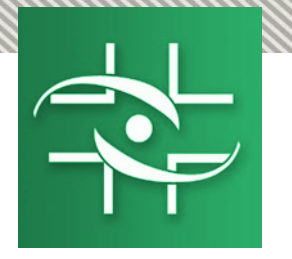

## **Consulte também**

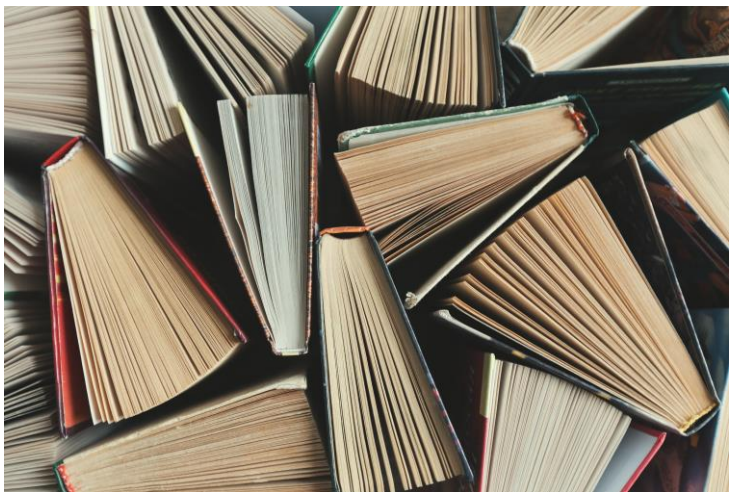

https://www.gov.br/anvisa/ptbr/centraisdeconteudo/publicacoes/monitoramento/tecnovigilancia

https://www.gov.br/anvisa/ptbr/centraisdeconteudo/publicacoes/monitoramento/tecnovigilancia/m anual-tecnovigilancia-2021-v4.pdf/view

https://www.gov.br/anvisa/pt-br/centraisdeconteudo/publicacoes/monitoramento/tecnovigilancia/manual-detecnovigilancia-abordagens-de-vigilancia-sanitaria-de-produtos-para-a-saude-comercializados-nobrasil.pdf/view

https://www.gov.br/anvisa/ptbr/centraisdeconteudo/publicacoes/monitoramento/tecnovigilancia/cartilhade-notificacao-online2.pdf

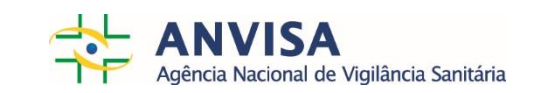

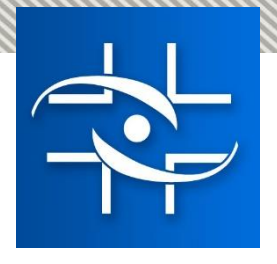

### **Contato**

Gerência de Tecnovigilância – GETEC/GGMON SIA - Trecho 5 – Quadra Especial 57 Bloco D 1° andar

> CEP: 71.205-050 - Brasília/DF Telefone: (61) 3462-5444 Central de Atendimento: 0800 642 9782 www.anvisa.gov.br www.twitter.com/anvisa\_oficial Anvisa Atende: 0800-642-9782

> > ouvidoria@anvisa.gov.br

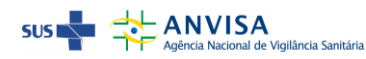